## **NOTICE**

THIS DOCUMENT HAS BEEN REPRODUCED FROM MICROFICHE. ALTHOUGH IT IS RECOGNIZED THAT CERTAIN PORTIONS ARE ILLEGIBLE, IT IS BEING RELEASED IN THE INTEREST OF MAKING AVAILABLE AS MUCH INFORMATION AS POSSIBLE

 $MASW-S/76$ 

## THE WORK REQUEST SYSTEM

A NASA Q1 PACKAGE

November 15, 1979

**(NASA-CR-162511) THE WORK REQUEST SYSTEM OF** A NASA **Q1 PACKAGE (Information Planning** Associates, Inc.) 61 p HC A04/MF A01 **CSCL 05A G3/81 15432 NSO-1.3982 Unclas**

**Information Planning Associates, Inc. 858 Ouince Orchard Road** • **Gaithersburg, Maryland 20780 • (301) 948.0740**

**Mailing Address: P.O. & XT52: • Rockville, Maryland 20850** 

Technical and Support Facilities Branch Facilities Division National Aeronautics and Space Administration Washington, DC 20546

## TABLE OF CONTENTS

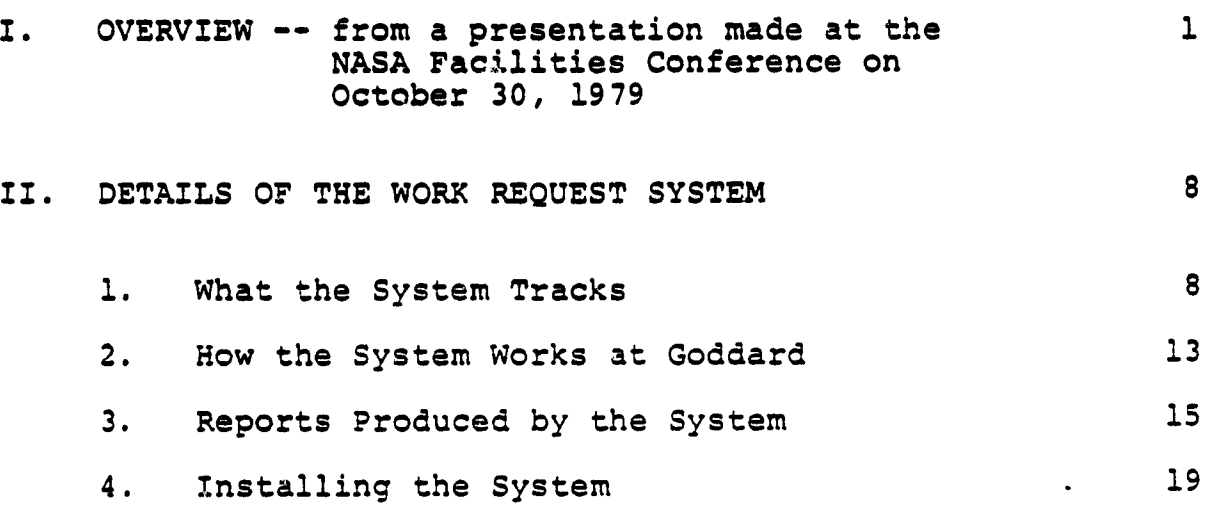

Attachment A Sample Reports Attachment B Sample Operator Instructions

### LIST OF FIGURES

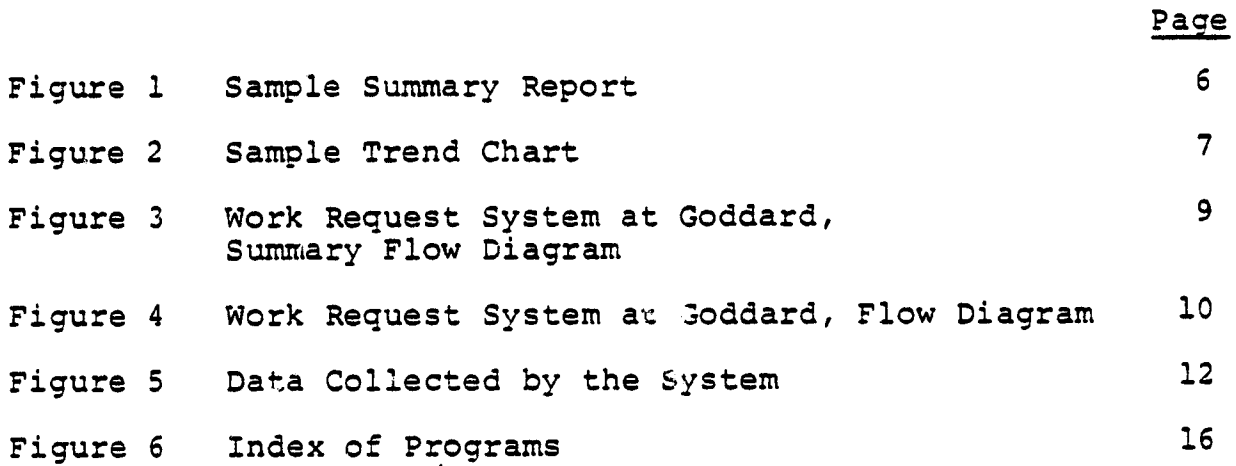

بجبية

#### I. OVERVIEW

#### THE WORK REQUEST SYSTEM A NASA 01 PACKAGE

The agency has available a computer package for tracking work requests and purchase orders (or contracts). The package runs on the 01 equipment already installed at every center.

The system can be used to track any type of work which is controlled on the basis of work requests and purchase orders/contracts. It can handle about 1,200 work requests per year. At Goddard, where the system was developed, the Facilities Engineerinc, Division uses it primarily to track work that goes to their unit price contractor. The value of the work requests ranges from a few dollars to upwards of \$100,000.

Milestones tracked include:

- Date of the work request
- Date the work request was received
- Date sent to be designed
- Date assigned to an engineer
- Estimated date from 'esign
- Actual date received from design
- Dates to and from Accounting ( for verification of funds)
- Dates to and from Procurement
- Date of purchase order or contract
- Construction start and end dates.

In addition to these schedule milestones, the system records various identification data, such as:

- The requestor
- The work request number and a description of the work
- The purchase request number
- The purchase order or contract number
- The name of the contractor.

The system also records certain cost data:

- The original estimate for the job
- The purchase request amount
- The contract or purchase order amount
- The amount invoiced
- The amount paid.

 $-1-$ 

#### **WHAT THE SYSTEM AS A WHOLE DOES** 1.

- **It tracks** the status of every work request and purchase order
	- **It provides summary** and performance reports for management. For instance, the 01 will show the average time spent **in design or in Procurement,** as well as trends. Are things getting better or are they getting worse?

The work request system makes good management discipline easier. People at all levels support the system because it gives each of them something that he needs.

**a** 3

t

#### 2. STATUS TRACKING

.

 $\mathbf{r}$ 

Tracking work requests and purchase orders gives several advantages:

- 1) Nothing Gets Lost -- not in design, not in procurement, not waiting for matierials, not anywhere. You don't have to answer any more embarrassing questions about that 3-month old job for \$1,500 that was last seen the day it got logged into your department.
- 2) You Can Answer Status Queries -- both for your customers and for yourself. As one division head at Goddard remarked after they put in this system, "You guys never used to tell us anything; now we know what's happening on our jobs."

In addition, customers will call less often if they receive status reports, if their questions are answered the first time, and if their jobs appear to be under control.

3) Everyone Has a Checklist of His Jobs. At Goddard, the Ql gives every engineer in the Facilities Engineering Division a list of his jobs showing what they are, when they're due, and so on. These lists have been tremendously valuable to the engineers, which is why the engineers support the system and help to keep it current.

-2-

The supervisors get similar lists. Every second week when the Q1 printouts come out, every engineer will sit down with his supervisor and go over the jobs for which he is responsible. This joint review can be as short or as long as necessary, but it provides a mechanism where:

- Forgotten jobs get remembered
- <sup>4</sup> Problems are surfaced
- Delays of all kinds are noticed
- Both supervisor and engineer understand their priorities and the work to be done next.

#### 3. SUMMARY AND PERFORMANCE INFORMATION

It is important that somebody be on top of each job, but a department head needs summary information. He can also use performance information if he can get it. The work request system provides both.

1) Summary Information

Figure 1 shows a typical summary report. It shows the number of jobs that have been designed but have not yet been put on a purchase order or contract. As a manager, you may be interested in knowing that more than a quarter of your jobs have been in Procurement for more than 30 days.

2) Performance Information

Figure 2 shows a trend chart that Goddard updates every month based on data points produced by the Q1. This chart shows the average length of time that jobs spend in design, month by month, last year and this year. Similar trend charts are available for:

Overall processing time -- from when the work request arrives to when the job is done.

 $-3-$ 

Time required for a work request to reach the facilities department. (Date of receipt less date of the work request.) If this time starts to increase, then:

ž.

Y

x

i

{

- --The facilities department will know that there is a problem \—
- --The department will have the evidence with which to convince other people that there's a problem (and that it isn't within the facilities department).

#### 4. GOOD MANAGEMENT MADE EASY

As noted, the work request system offers three advantages:

Status tracking

.<br>Al Y

- Summary and performance *information* for management
- Good management procedures.

Obviously it is people, not computers, that make good management. But having a work request system such as this one makes good management discipline easier.

- First, there is a place for everything, so people tend to be more organized. For instance, everyone is in agreement on what constitutes "completion of a work request".
- Second, things never get too far out of hand. Jobs do not get lost; deadlines do not sneak up on you; delays are spotted early. In other words, the computer helps you stay organized so that you are not forever having to get organized.
- Most importantly, with the Q1 everybody gets rewarded for good management discipline. There's something in it for everybody. The project engineers get up-to-date lists of their jobs and when they're due. This makes the project engineers happy. Management gets performance information and early warning on problems. Overall, the department looks good because it can answer its customers' questions.

Experience has shown that every computer system must reward the people who feed it. If the benefits all go one way -- if the people who must supply the inputs get nothing from the system -- then the system sill work only grudgingly. The work order system was designed with this lesson in mind. It works because everybody benefits.

#### $5.$ **WORK REQUEST SYSTEM IS FULLY DEVELOPED AND AVAILABLE**

F

- **This work** request system was one of the first 01 applications **in NASA.** It has been up and *running* at Goddard since July of 1978. It is fully developed.
- The people at Goddard are very pleased with it.
- It will run on  $3^{n}$ / **NASA Q1**, using floppy disks *only. No* new eqvi pment is needed.
- Some program changes will have to be made to suit your needs -- all the reports for instance, say "Goddard Space Flight Center". Further, if the set of milestones which the system tracks does not correspond to the milestones at your center, then program adjustments will have to be made.

If the work request system interests you, you should get in touch with Jim Weir at *NASA* Headquarters, extension  $5-3285.$ 

 $-5-$ 

### **FIGURE** 1

Sample Summary Report

**WORK** *REQUEST* **SYSTEM -** FACILITIES ENGINEERING DIVISION PROGRAM WRSMR2 SUMMARY OF PR"S ISSUED BUT NO DO OR PO AWARDED DATE OUT DATE 04/06/79

s.

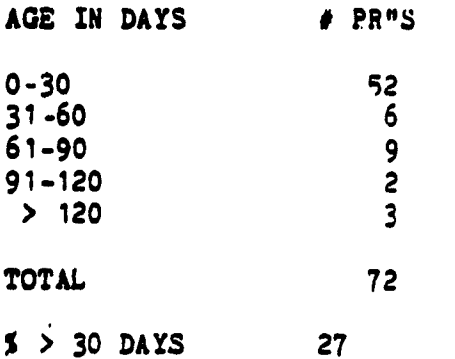

**s**

-6-

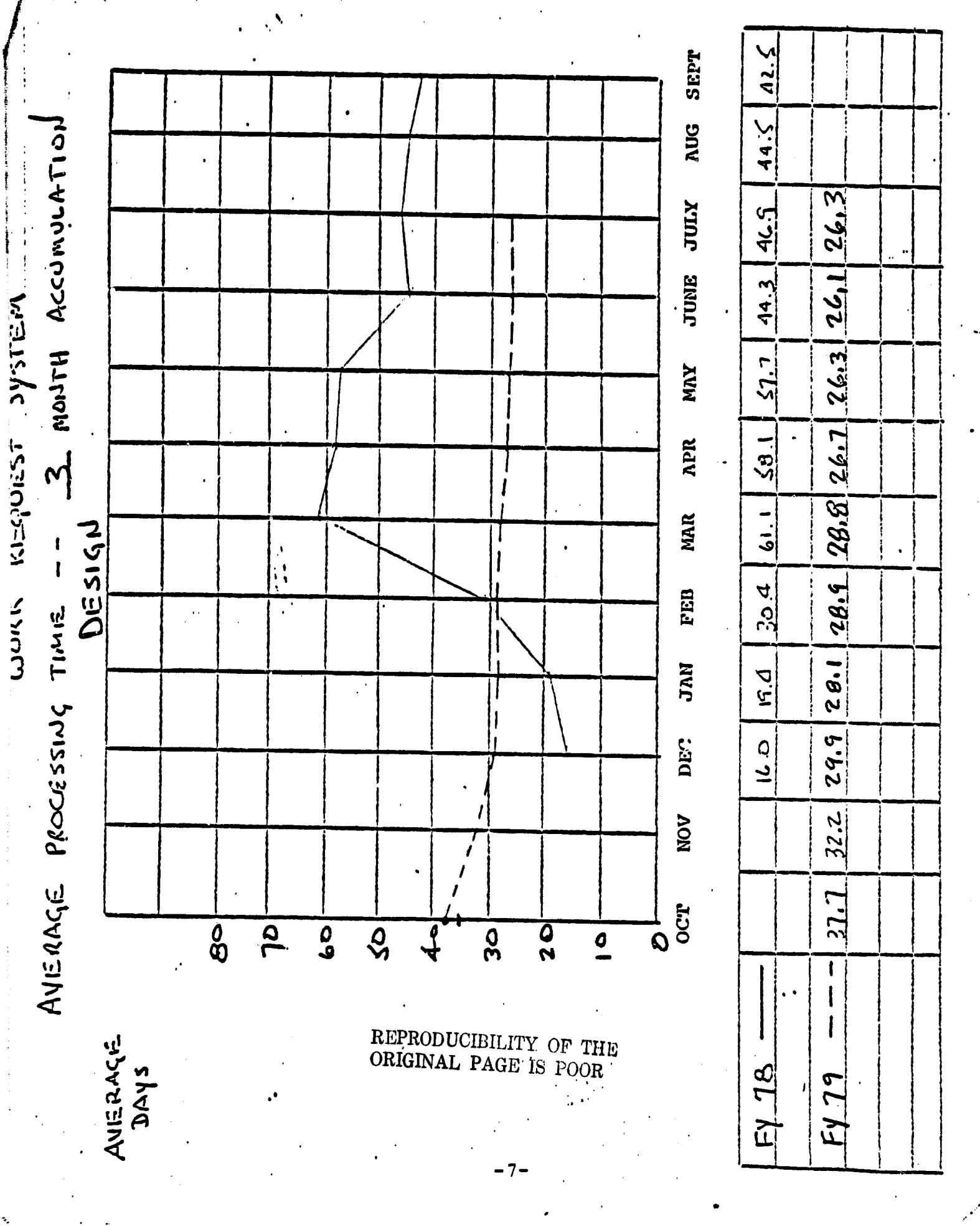

أعينية

FIGURE 2

Sample Trend Chart

#### II. DETAILS OF THE WORK REQUEST SYSTEM

iE

**This section** presents the details of the computer system and of the management practices which it supports.

#### 1. WHAT THE SYSTEM TRACKS

#### 1) The Kinds of Jobs

The work request system can track any kind of job as long as the work is controlled by a work request or some similar piece of paper that is one-for-one with the job. If you subdivide your jobs into work packages, the system will be a poor fit for you. It will treat each of the work packages as a separate job, and subtotals at the job level will not be available. In other words, the system assumes a flat arrangement of jobs, not a hierarchical one.

Goddard uses the system to track those jobs which are assigned to its unit price contractor, the J.H. Lawrence Co. The jobs range from a few dollars to many thousands. Goddard tracks CoF projects with the FPDS system, not with this work request system, unless a CoF project or portion thereof is accomplished thorugh the unit price contractor.

The pieces of paper that are tracked include:

- Work requests
- Associated procurement requests
- Associated delivery orders to the unit price
- contractor (or separate purchase orders)
- Associated final invoices.

#### 2) The Milestones that Are Tracked

Figure 3 shows the flow of work for which the system was designed. Figure 4 shows the same flow in more detail. This flow -- Goddard's management system -- dictated the milestones and the data to be collected.

The system can be easily adapted to track different or fewer events. If you need to increase the number of events tracked, then the reprogramming costs rise considerably. However, the system already tracks an extensive set of events.

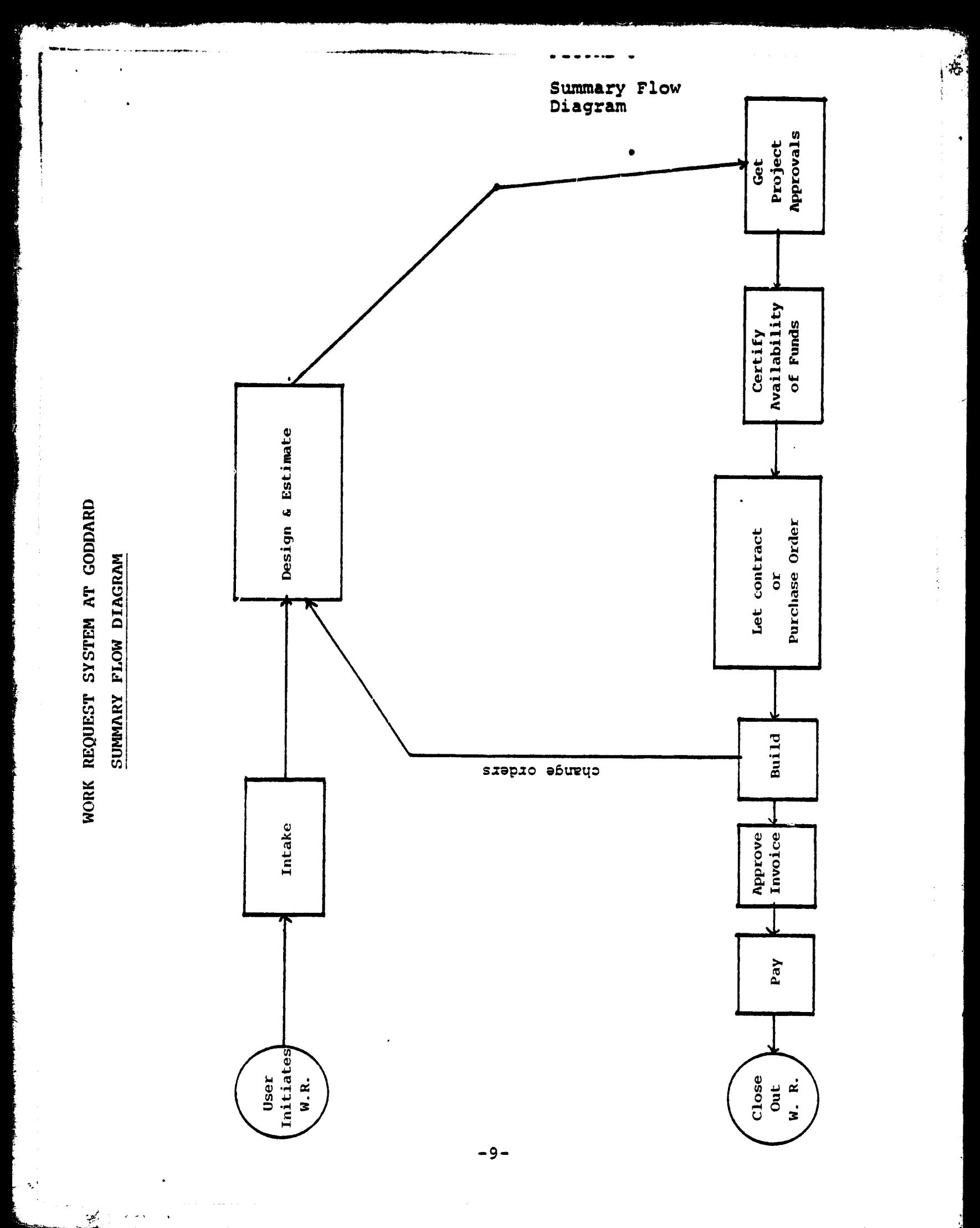

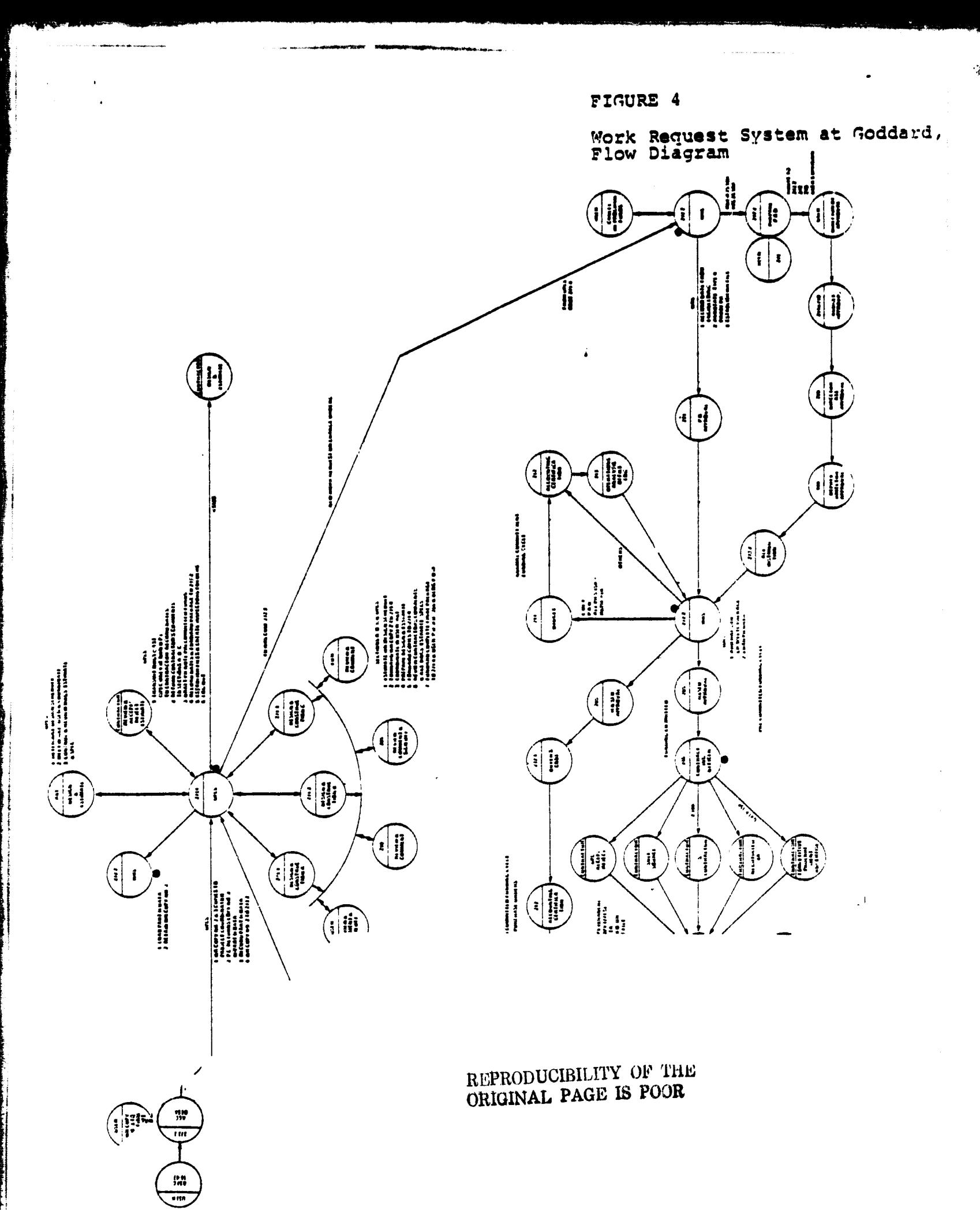

عاديات والمحا

#### 3) The Data Collected

**Figure** 5 shows the full set of data that the system collects on each work request. Most of these items are **optional. For instance,** if reports concerning the dates **to and from** *accounting* **are** not desired, then those dates **need not be entered.**

Note these design features regarding the data collected:

Milestone Data Are Featured. Milestone data are the heart of the system -- the dates when the work request passed various points in its life.

Selected *Financial* Data Are Collected. The system tracks five costs:

--The original estimated cost --The purchase request amount --The contract (purchase order or delivery order) amount --The amount invoiced --The amount paid

Space is also provided for the cost account category (called the "job order number" at Goddard), the fund source and the fund year.

Goddard uses these *financial* entries as an unofficial but quick reference as to the cost of jobs. The system uses the information to categorize the jobs by cost in various reports.

Manhour Data Are Not Collected. The system does not *concern* itself with manhours, either estimated or actual. While such data could be collected in place of some other data element, the system provides no facility to add up and display these hours in the ways which are usually desired.

Furthermore, manhour information (such as total shop backlog) usually requires that all work in the organization be in the system. Work requests usually represent only part of the workload. Thus, if a program to track manhours is desired, the work request system is probably not a good choice.

المجانية

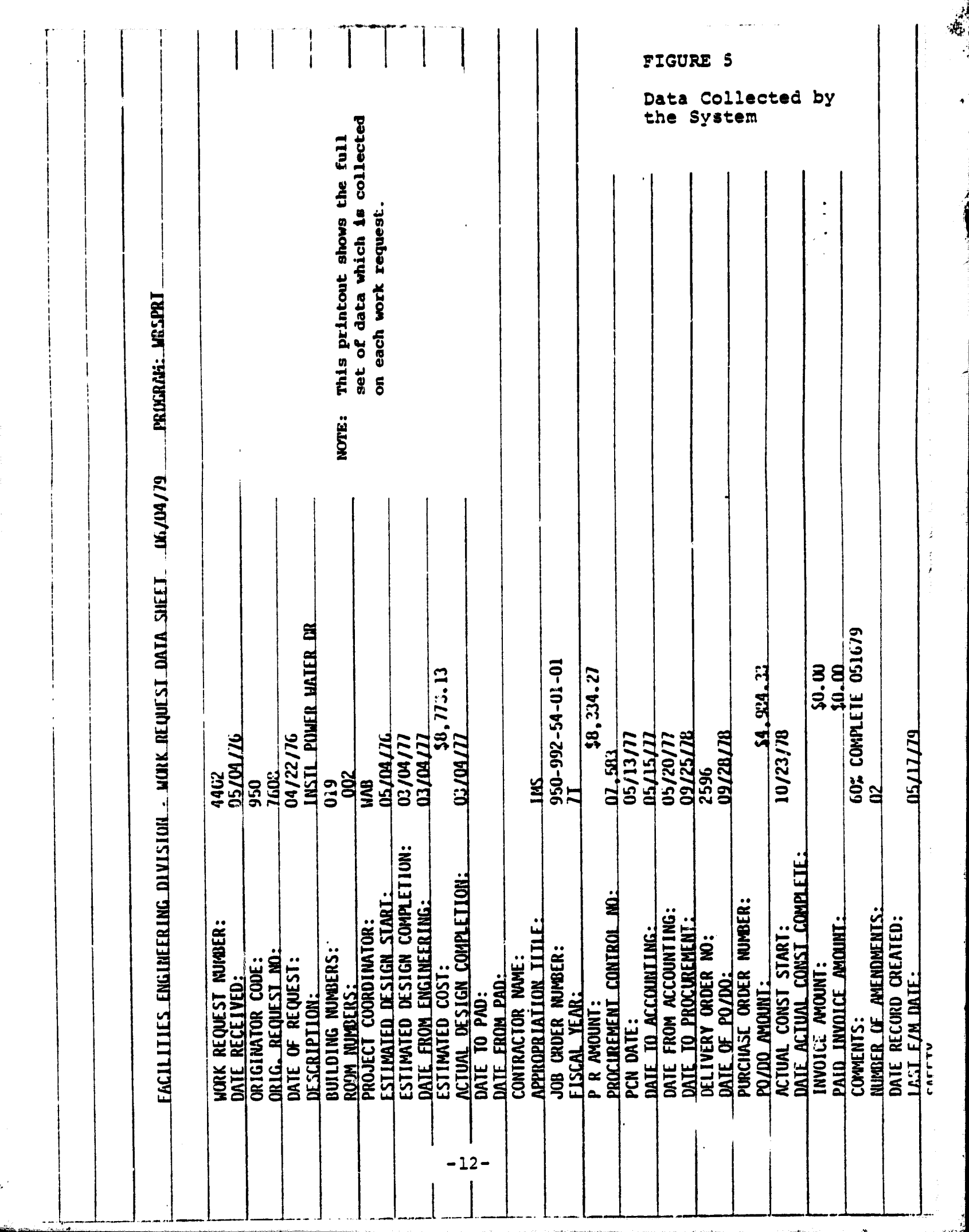

#### 4) Retention of Data

Periodically, the operator runs a program which **transfers inactive work** requests from the active to the inactive file. They then no longer appear on the standard reports which the system prepares.

**Goddard policy is** to run this transfer program monthly after the monthly reports have been produced. The effect is that work requests will appear on the monthly reports until they are complete (or cancelled). Then they will appear on one monthly report as complete (or cancelled). Then they disappear from the reports.

Data on inactive work requests is kept as long as desired.

#### 2. HOW THE SYSTEM WORKS AT GODDARD

r

In order to clarify the features of the work request system, this section shows how Goddard uses it.

#### 1) Goddard Holds Bi-Weekly Management Reviews

Every other week, the Q1 prints reports for use within the Facilities Engineering Division. These show, by engineer, the status of all work requests. Each engineer then sits down with his supervisor and reviews his work.

#### 2) External Reports Are Printed Monthly

Every month, the Q1 prints reports that are sent to the various customer directorates and their divisions. These list the work requests from those organizations and their status.

Certain perfcrmance reports are also run monthly. From these, an analyst updates the trend charts such as the one in Figure 2 on page 7.

-13-

#### 3) Inputs Are Batched

t

r,

المحصية

Several people at Goddard enter data into the 01 as part of the system; there is no full-time data-entry person. The usual pattern is as follows: 1

- **A** person will process the work request or associated document
- The person will record the action in pen and ink on a printout
- At a later time, the person will go to the Q1 and enter the pen and ink markups into the data base.

A computer person would say that the inputs at Goddard are not done in "real time", as-you-go, but instead are "batched".

Since inputting is batched, the data in the computer<br>kelv to be running several days behind events. This is likely to be running several days behind events. means that the source of up-to-the-minute status information is the annotated printouts kept by the various people who process work requests.

Goddard finds that this batch method of using the system best meets its needs in that:

- The annotated printouts provide an audit trail which would not be available if people input directly from the various documents in passing.
- The computer system is such that it is easier to make several entries at once than to go to the Q1 each time a document is processed.
	- An up-to-the-minute data base is not needed. Goddard takes care that the data base is brought up to date before the bi-weekly reports are run. Other than that, Goddard has no need for more timely *information.*

-14-

#### 4) Status Queries Are Answered from Printouts

Goddard answers status queries by reference to the annotated printouts that various people maintain. The Q1 **aids** this process by providing up-to-date and sorted reports every two weeks. Goddard has found that the annotated printouts are a more convenient source of information than the 01 terminal itself, even if the Q1 data base were as up to date as the printouts, which it is not.

#### 5) At Goddard, the System Requires Half a Man-Year

Goddard assigns no one to operate the work request system full time. Instead, the clerical people who normally process work orders, purchase requests, and so on, all operate the Q1 part time. A rough estimate of the total manpower expended is half a man-year.

A few tasks are now done automatically which were formerly done manually. However, the benefits of the system are not in manpower savings but in better control of the work and better management information.

#### 3. REPORTS PRODUCED BY THE SYSTEM

Figure 6 is the index of the Operator's Manual for the system. It shows all of the programs that are available, among them the report-writing programs, according to this key:

- R = Report-writing program
- I = Data inputting/updating program
- H = Housekeeping program

-15-

,

FIGURE 6 Index of Programs

#### INDEX OF PROPEANS

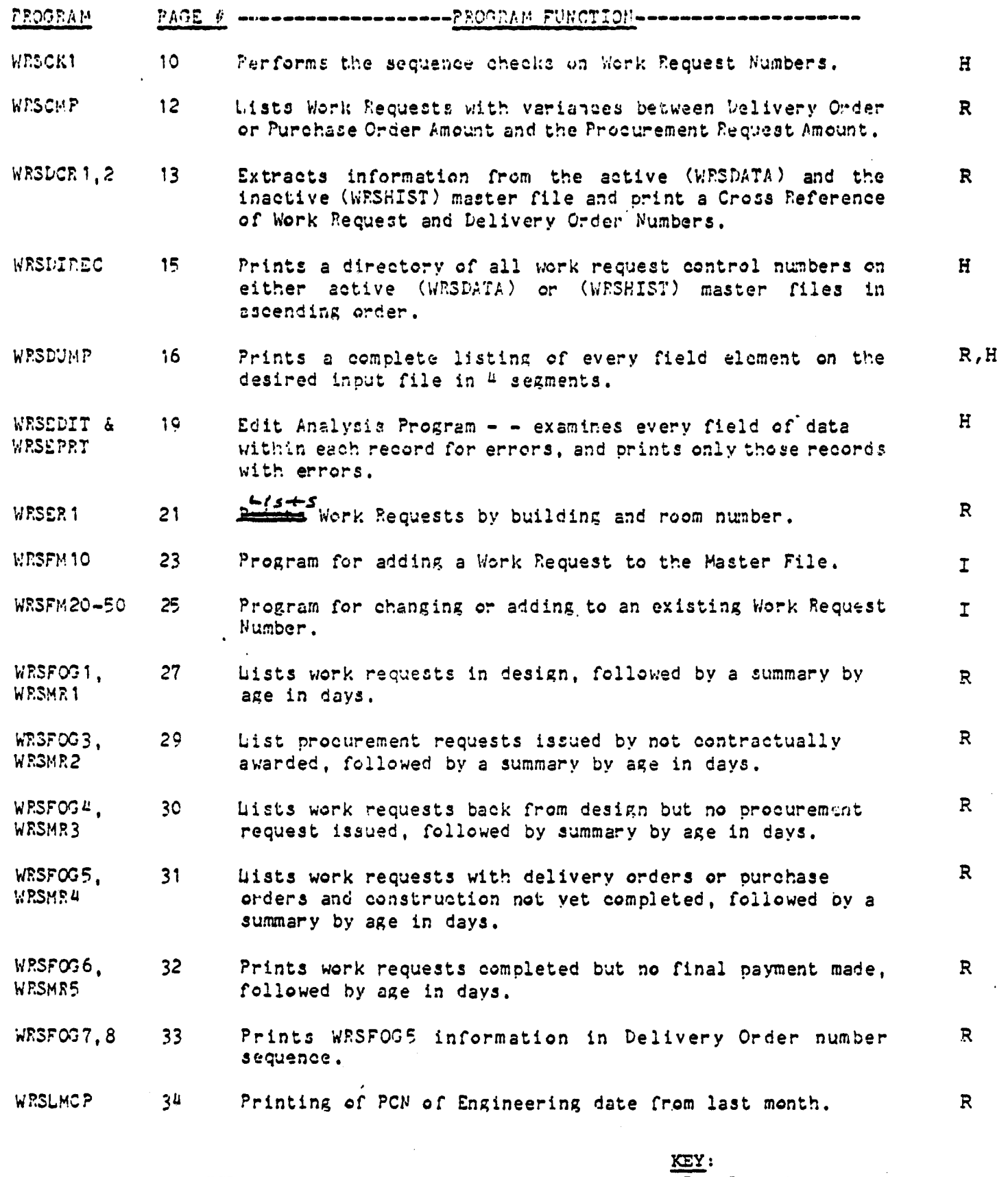

REPRODUCIBILITY OF THE ORIGINAL PAGE IS POOR

 $\frac{1}{3}$ 

 $-5$  - UPDATED 03/30/79<br>  $T =$  Report program<br>  $T =$  Input/update program

H = Housekeeping program

 $-16-$ 

FIGURE 6 (Continued)

# INDEX OF PROGRAMS

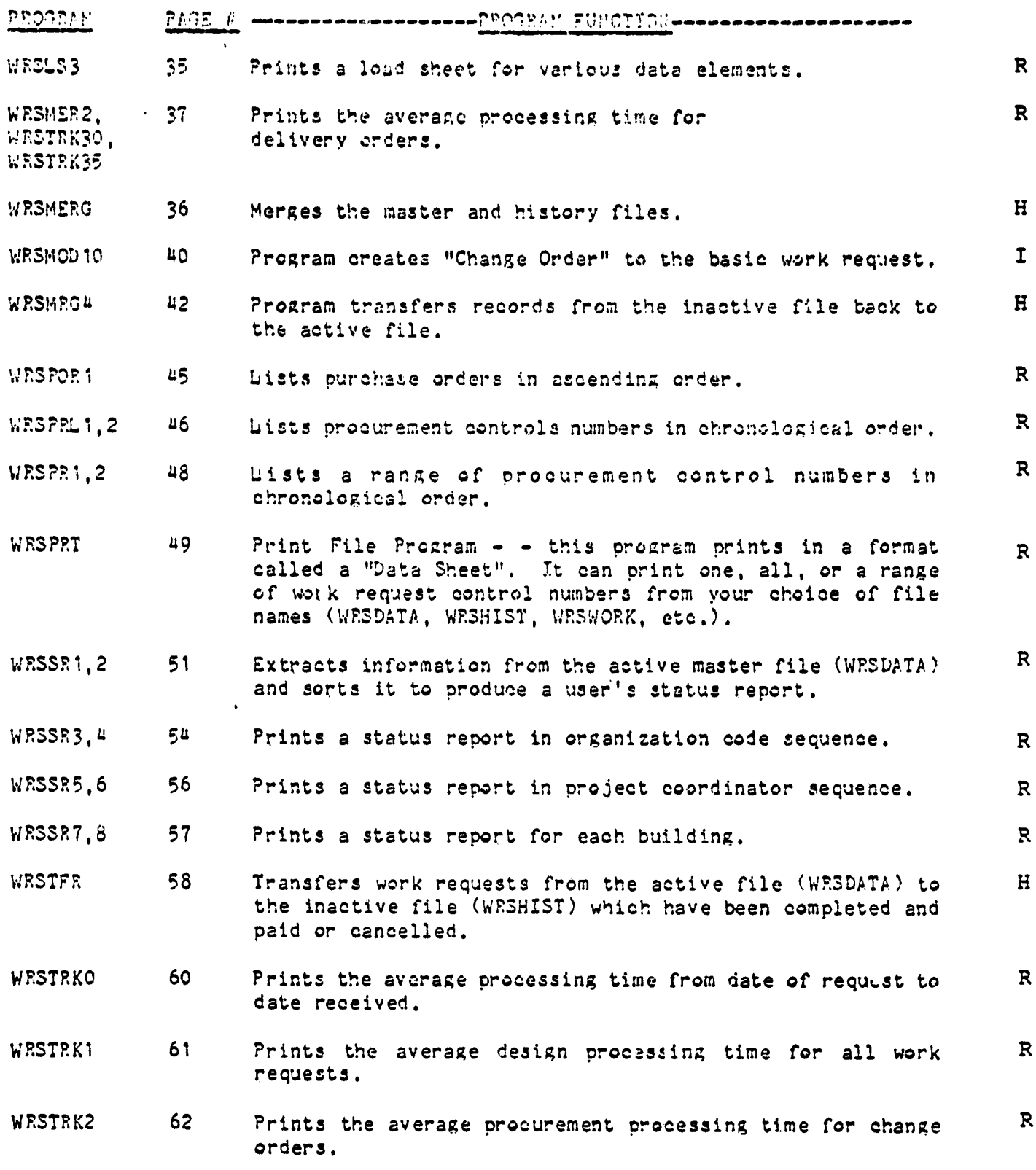

 $- 6 - UPDATED 03/30/79$ 

-17-

أنيب

F

FIGURE 6 (Concluded)  $\mathbb{Z}$ 

## INDEX OF PROGRAMS

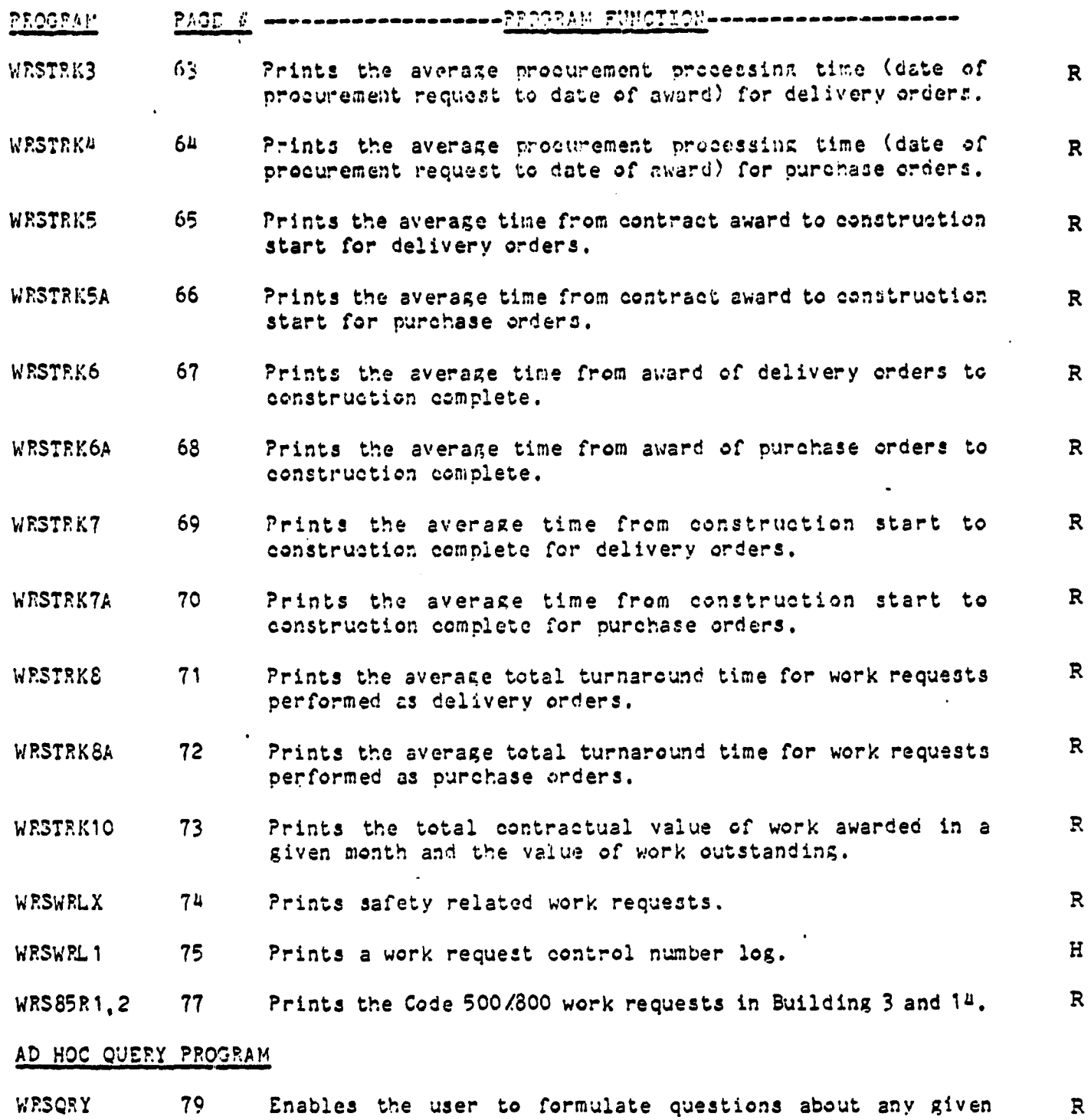

combinations of data and obtain the answer.

 $-7 - UP$ DATED 03/30/79

.<br>الأهليكي المستحدث المستقلة المنفسط المستحدث الشروع بالمستوجب بالمستحدث المستحدث المستحدث المستحدث المستحدث المس

#### **4. INSTALLING THE SYSTEM**

#### **1) No New Hardware Is Required**

The work request system operates using the Q1's **already in** place throughout **NASA. It uses floppy disks only.**

**If** the number of work requests tracked exceeds about 1,200 per year, then the system may have to be shifted to the hard disk drive which the centers also already have. This would require programming but no new hardware.

#### 2) The Milestones to Be Tracked Must Be Determined

New users must understand the routing of their work requests. They must then decide what milestones they wish to track. Use Figures 3, 4 and 5 as models, especially Figure 5, the list of data to be collected. The more the center's list resembles Figure 5 or a subset thereof, the easier will be the installation.

#### 3) Some Programming Will Be Needed

The existing software will have to be modified as follows:

- The center's name will be substituted for Goddard's on all reports of interest to the center.
- The data entry and updating programs will be changed so that the screen shows only those data items that interest the center, using terminology familiar to the center.
- **Various reports will** be changed to reflect the milestones and terminology used at the center.

Attached are sample reports produced by the system plus an extract from the Operator's Manual.

ATTACHMENT A

 $\ddot{\phantom{a}}$ 

ïX

Į.

SAMPLE REPORTS

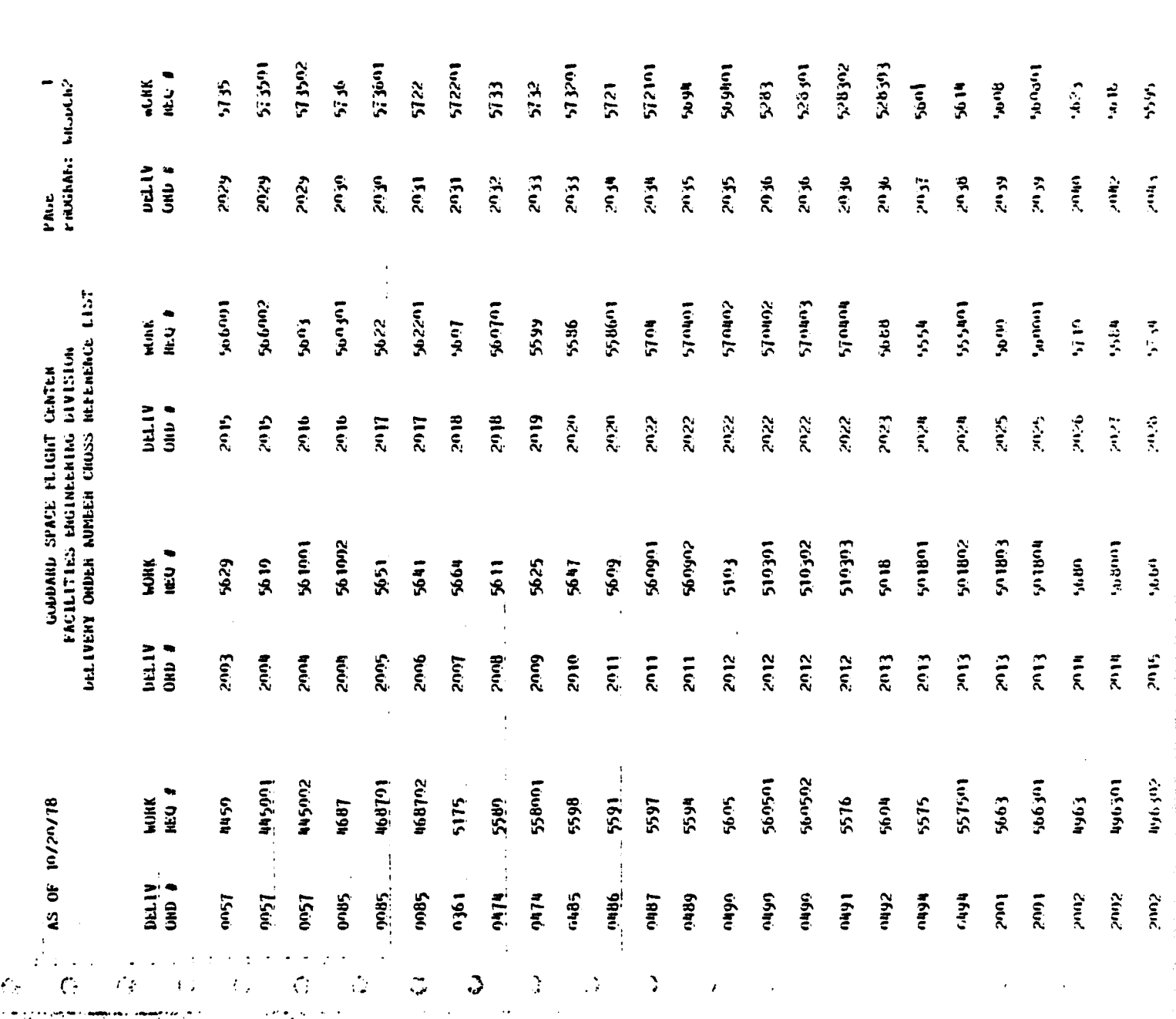

# REPRODUCIBILITY OF THE ORIGINAL PAGE IS POOR

 $\mathcal{L}^{\mathcal{L}}$  .

# REPRODUCIBILITY OF THE ORIGINAL PAGE IS POOR

Mois, A. MEST INFORMATION THACKING SISTEM ACTIVE HORK REGUEST NUMBER DIRECTORY **3954 - 1965 - 1966 - 1966 - 1966 - 1976 - 1986 - 1987 - 1988 - 1988 - 1988 - 1988 - 1988 - 1988 - 1988 - 1988**<br>1988 - 1988 - 1988 - 1988 - 1988 - 1988 - 1988 - 1988 - 1988 - 1988 - 1988 - 1988 - 1988 - 1988 - 1988 - 1988<br> light<br>The Steal<br>The Steal DATE PRINTED: 19/29/78  $\ddot{\phantom{a}}$  $\frac{1}{2}$  $\mathbb{Z}_2$ 

PAGE NO

The system has an excellent error-checking NOTE: facility. The "Edit Analysis Report" is<br>run against the active jobs. Any jobs that have impossible or unreasonable data entries are printed like this one, one page per job.

> Here, the \*\*\*\* indicate that two dollar entries each exceed \$100,000. This may or may not be an error.

This error-checking program is in addition to error checking routines which are done at the time data is entered or updated.

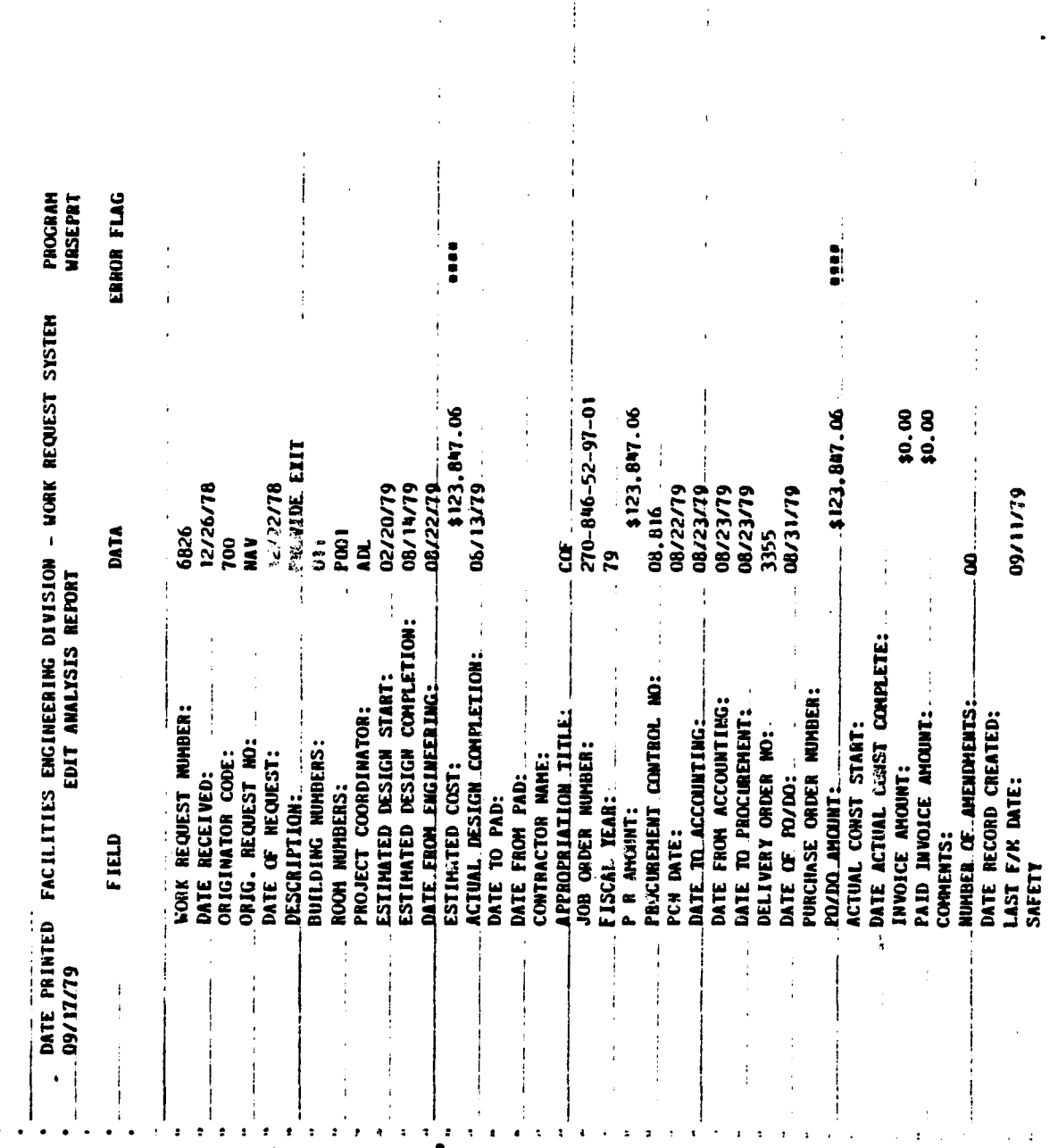

MGE

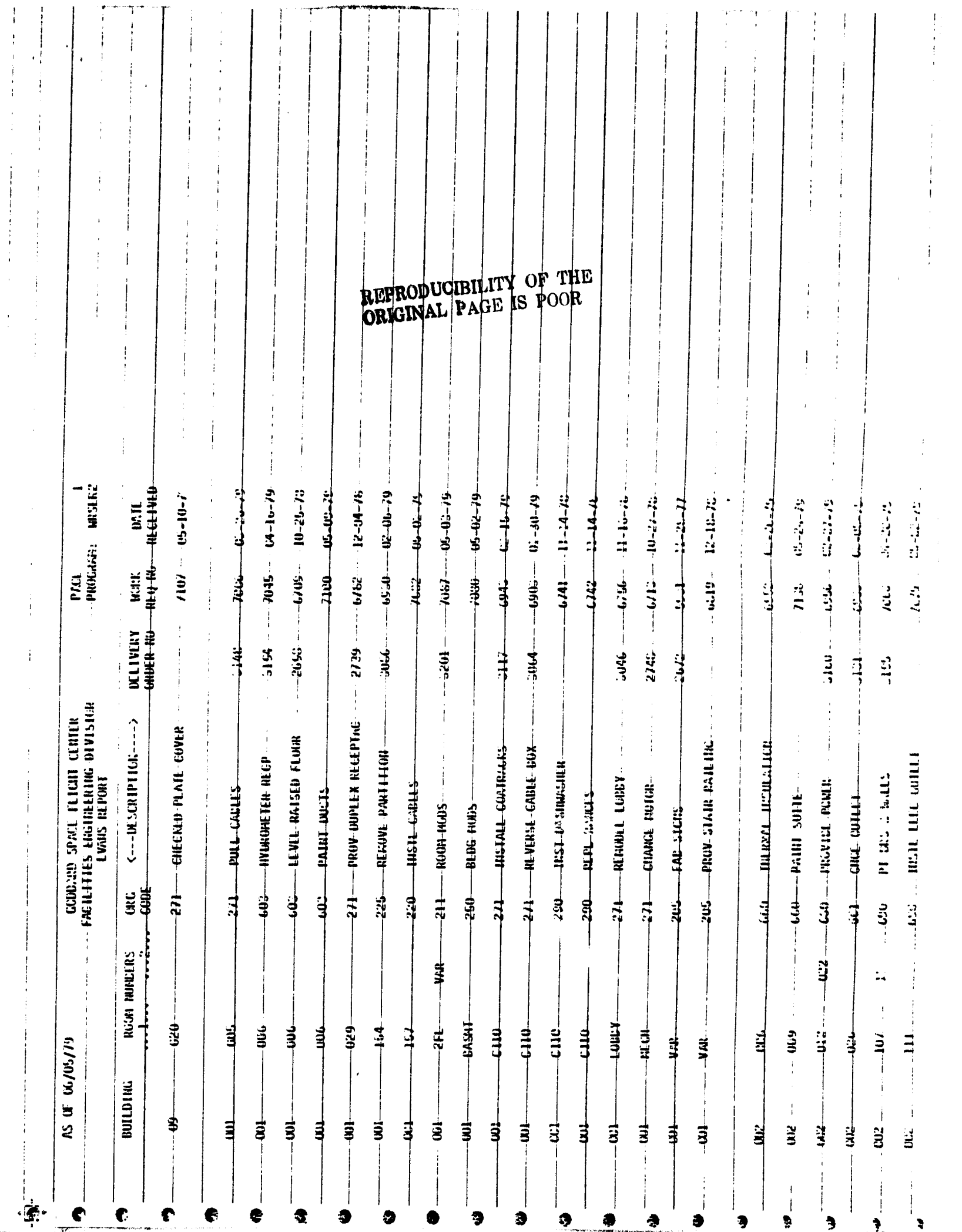

嘉

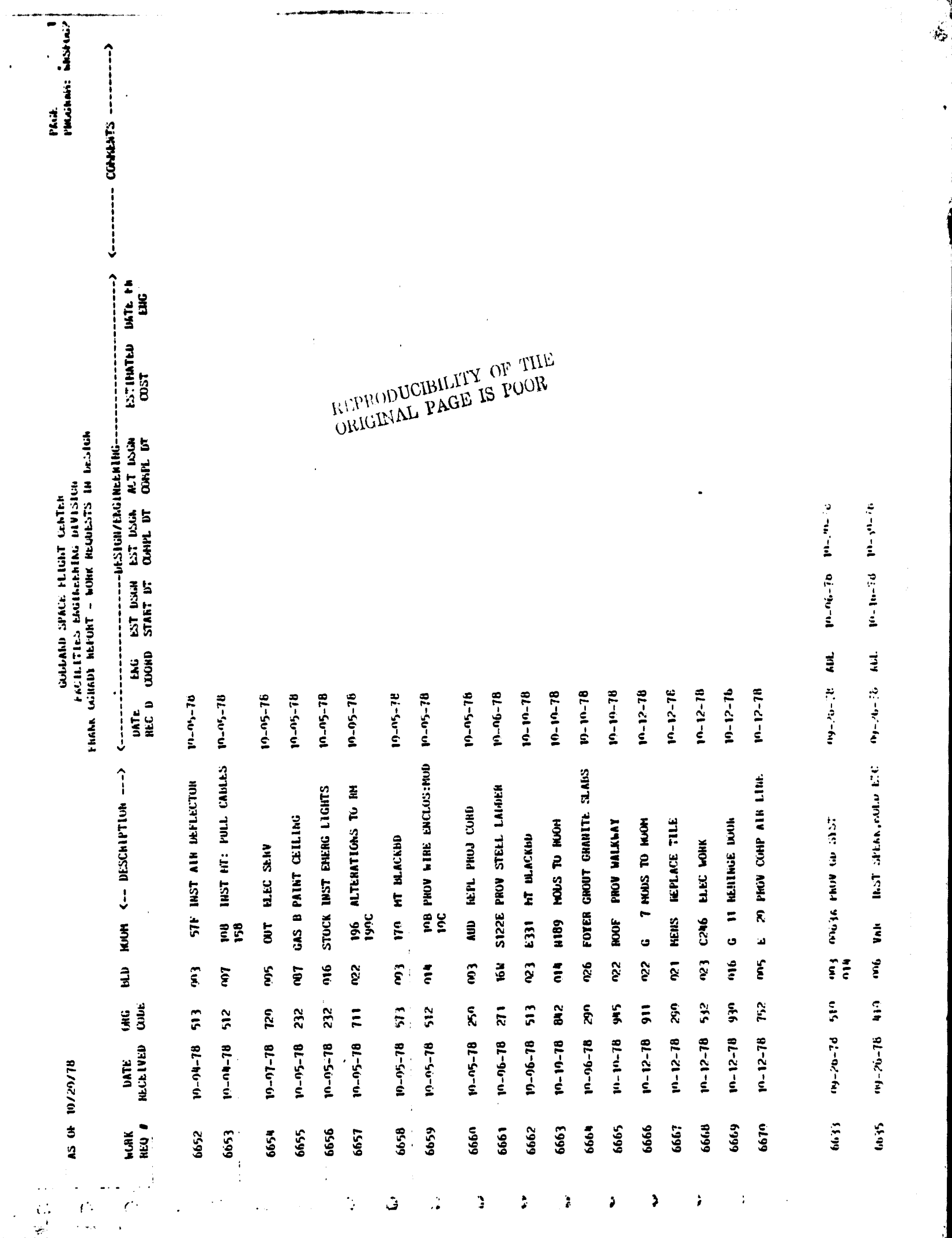

 $\frac{1}{3}$ 

Shinki of work including in phyloid

Ċ

radonai kushi)<br>19720716

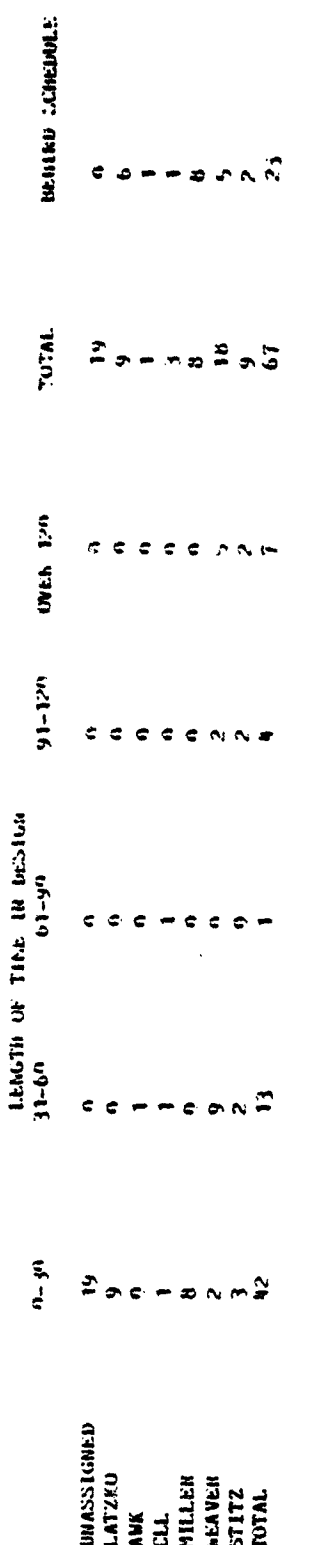

 $\bullet$ NUMER OF PHOJECTS DASED ON CURRENT PROJECTIONS<br>THAT WILL EXCEED 120 DAYS IN DESIGN

NUMBER OF PROJECTS THAT ESTIMATED BESIGN<br>COMPLETION DATES HAVE MOT BEEN ESTABLISHED

REPRODUCED PAGE IS POOR

潮

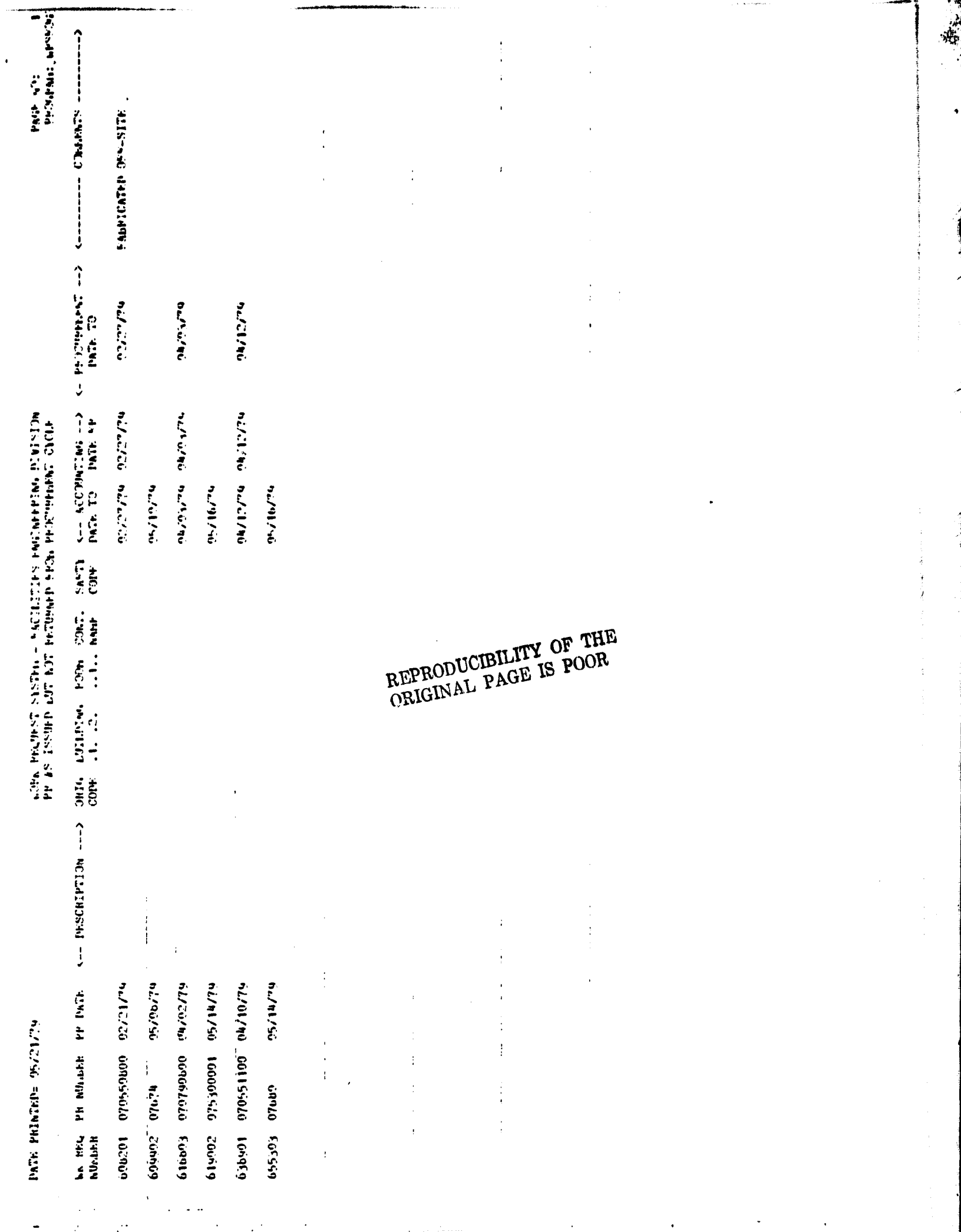

بجيبة

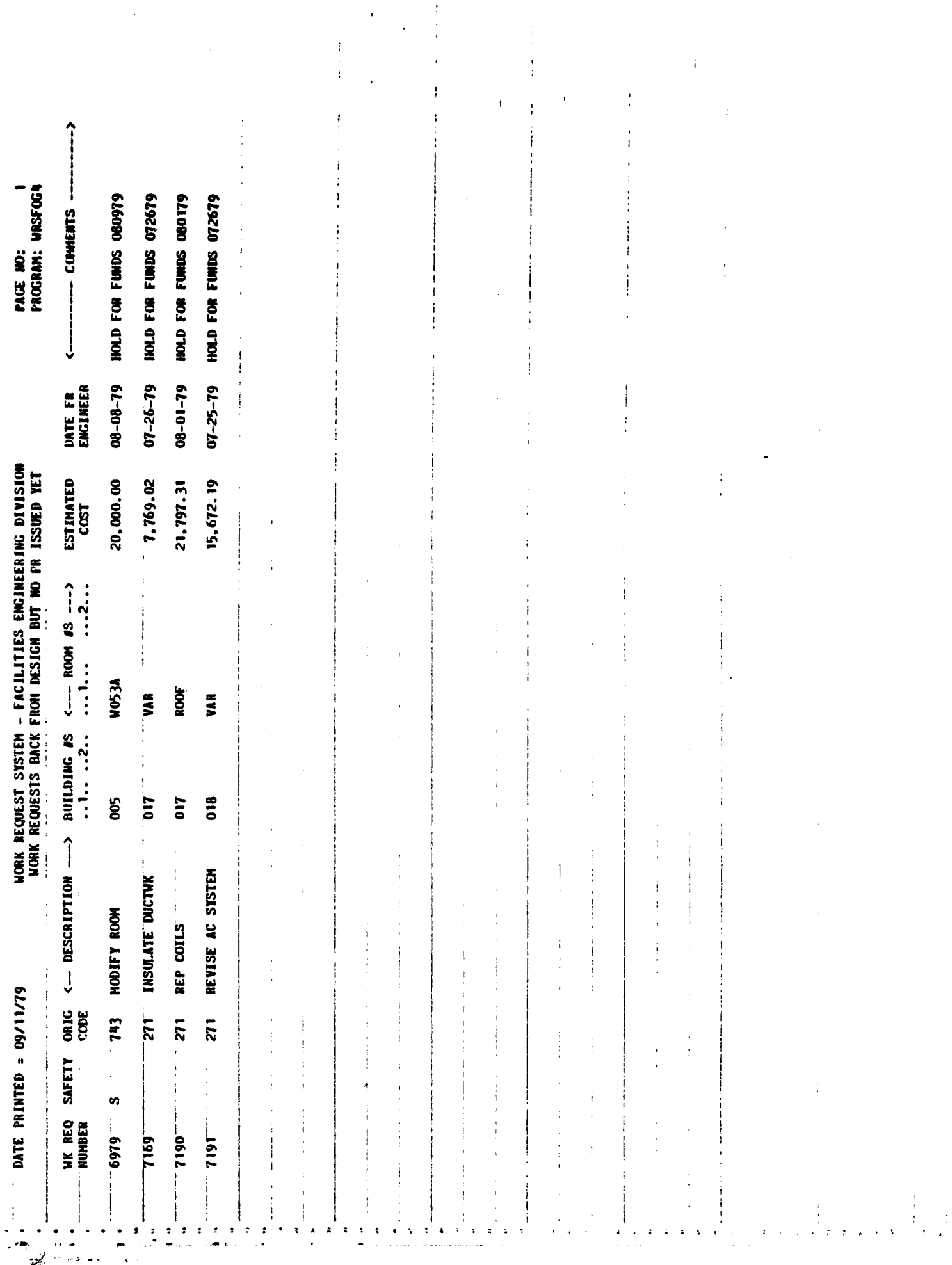

 $\ddot{\phantom{0}}$ 

![](_page_31_Picture_13.jpeg)

 $\mathcal{D}_{\mathcal{C}}$ 

ś,

i.

![](_page_32_Picture_4.jpeg)

美美

![](_page_33_Picture_6.jpeg)

REPRODUCIBILITY OF THE ORIGINAL PAGE IS POOR

![](_page_34_Picture_1.jpeg)

![](_page_35_Picture_15.jpeg)

ź

Ą,

![](_page_36_Picture_12.jpeg)

 $\alpha$ 

**HUILDING NUMER JO3** 

**FACILITIES ENGINEERING DIVISION** 

20) CONPLETE 030679<br>Govt hat 122770 981 CONPLETE 051579 **624 CONTAINS OF0479 CUMMENTS**  $\mathbf{I}$ **DISER NOW DISES** 901 CONLETE<br>NAT 050279  $\frac{1}{2}$ CO 032279 **WESSIN NEDESIGN**  $\ddot{\epsilon}$ 04/26/79 04/27/790 01/23/79 11/09/18 11/07/78 05/21/79 03/21/79 **95/02/799** 61/02/10 61/91/10 05/04/79 **DA/12/700** ostroz/LO GL/CO/LO CUMP"L. DATE<br>CONSTR START 12/07/78<br>12/07/78 09/26/79<br>11/20/70 01/22/79 11/07/78 **61/01/sc**<br>61/60/EO 11/07/78 61/92/E0<br>61/90/E0 01/22/19<br>03/15/19 61/15/16<br>61/11/10 **GL/SZ/LC** 12/21/78 01/26/79 04/30/79 02/27/79 ol/ot/t0 **PATE**<br>UF COMTR. a<br>Kr 2654 2721 2721 2646 2756 2756 2756 **oloc 61015** 2756 **Pape Red** ocie 1000 110A CONTR ì. 11/20/78 41/10/79 62/11/15<br>62/11/15<br>62/11/16 **91/81/60** 11/11/78 10/27/78 10/30/78 01/26/79<br>02/19719 61/12/20<br>61/12/20 61/21/10<br>61/11/20<br>91/26/21 01/11/19<br>02/02/19 03.21/79 01/01/19<br>35/21/19 05/11/79 **82/19/78** 01/01/79 02/14/79 01/22/19 02/15/19 **TROCHT**<br>REWJEST **DATE**  $\ddot{\bullet}$ WORK REQUEST STATUS 07527<br>075270001<br>070190000 070191000<br>070191232<br>265191010 370550400 070199300 070570400 070799230<br>070791251 07562<br>070751100 070581200<br>070501601 07097<br>07686<br>8509028<br>07687 070190400 070351201 070901502 070101400 070721533 PROCHT<br>RELUEST<br>NO. **STASA** 07616 10020 07607  $123.2544$ 1300.000 and State 2166.28\*<br>1293.23\* 1991.01" 69.22\*\* 651.870 535.890 2661.24ª 2722.6948 1153.0000 EST"D<br>Uhligated" 13.37\* 6564.50<br>1378.00<br>1779.00 1026.51\* 29721.58 **ACTUAL®**  $\cos t$ 10/04/70 **MAZ/OL/BO EGG** 10/10/78 COMP"L<br>DATE **BAL/GL/01** 05/14/79\* 12/18/78. 02/15/79 12/22/78 **ACTUAL<sup>®</sup>** 02/15/774 DESIGN 02/28/799 01/00/19 07/20770 **O2/2H/79ª** EST"D 600 ÷<br>S 600 600 800  $\epsilon$ oo 5  $\tilde{g}$ Ęm **Eon**  $\mathbf{r}$  $\tilde{\mathbf{s}}$  $\overline{3}$ 532---10731778 -RELOG-REGULATOR, ETC<br>532 REN PNEUNATIC TUHE CONSTRUCT CANINETS HODF LOW AND SYST INSTL POWER PANEL DESCRIPTION REDUNDANT POWER REPL PROJ CORD HUDIFY AIR DUCT UPORADE ROOMS RELEVEL FLJOR PULL CABLES ROOM MODS ROOM MODS DATE<br>RECEIVED 03/09/78 06/27/78 81/16/10 10/05/78 10/18/78 11/03/78 11/08/78 12/28/78 12/11/78 01/10/79 02/02/79 02/13/79  $\frac{1}{2}$  $\frac{6}{5}$ 532 292<br>292 250 532 65 532 512  $512$  $512$ 512  $\tilde{z}$  $\overline{z}$ 530  $\frac{1}{2}$  $\tilde{3}$  $532$  $\frac{9}{2}$ ĵ  $\ddot{z}$ 3 ្ត  $\overline{5}$ 6480 -<br>6480 ត្តិ<br>រូមីខ្ន 6540 6660 6719 6719<br>5719<br>5719 6167<br>6167 6167 6682 6602 6734 6682 6682 6734 5801 6738 6730 6863 6738 6834 6834 46454 1269 6927 5937

Å.

acticine cineina

icor

**GL/21/t0** 

07624

1027.42\*\*

07/12/779

is<br>S

PT WALL: RELOC HOS

03/08/79

3

AVERAGE PHOCESSING TIME -- DATE OF REQUEST TO DATE RECEIVED BY F.E.D.<br>SEPTEMBER -- DATE OF REQUEST TO DATE RECEIVED BY F.E.D.

10/11/78

أبيية

PMOGRAM: WRSTRKO

 $\frac{1}{1}$  $\frac{1}{\mathbf{c}}$ 

**AVG. J** OF DAYS<br>NUMBER COMPLETED  $\mathbf{C}$ 

 $\frac{1}{2}$  $\ddot{\textbf{c}}$ 

 $\ddot{\cdot}$ 

 $\vec{r}$ 

 $\mathbf{r}$ 

 $\mathbf{f}$ 

 $\ddot{\bm{r}}$ 

 $\hat{\mathbf{f}}$ 

¥

ì

ł

 $\bullet$ 

ŧ

þ

 $\big)$ 

ţ

 $\frac{8.875}{8}$ 

![](_page_38_Picture_86.jpeg)

l.

PHOGRAM: WRSTAKI ALL WOHE NEQUESTS 07/19/78<br>06/27/78<br>17/8/75<br>17/15/78 81/11/16<br>81/11/16  $\frac{117.33}{6}$ 06/13/78<br>06/13/78<br>12/13/77<br>17/170<br>02/17/78 02/13/19 03/03/78 **UATE**<br>POVDO **STOODS & OAFN** 237<br>8955<br>85858<br>85875<br>850971 **PO/BO**<br>**NU.**  $\frac{5}{20}$  -03/03/78<br>06/13/78<br>06/13/78<br>06/11/78<br>12/11/78<br>02/11/78 F.E.D. WORK NEQUEST SYSTEM<br>AVERAGE PROCESSING TIME -- DESIGN -- ALL PROJECTS **SATE**<br>FROM \$2500-9999.99 0126/18<br>02/22/18<br>02/22/18<br>02/25/17<br>11/02/17<br>11/02/17  $\frac{125.33}{3}$ buTE se  $\frac{1}{2}$ នេះ<br>ទីភ្នំដឹង<br>ស្រុកក្នុង **UCTUBER** \$500-2499.99  $\begin{array}{l} 423, 585.22 \\ 40, 200.00 \\ 40, 200.00 \\ 41, 200.00 \\ 43, 450.00 \\ 43, 450.00 \\ 4970.11 \\ 41, 8971.00 \end{array}$  $C03T$  $\frac{1}{2}$   $\sim$ **ATE**<br>ENGH. \$0-499.99  $\bullet$ **NS BEEE**  $rac{1}{2}$  $rac{1}{2}$ **DATE**<br>HECD AVG. / OF DAYS<br>NUMBER COMPLETED NEQUEST<br>DATE 12/11/76<br>05/13/77<br>05/13/77 10/11/78 **8512825 MONK**<br>NEQ<br>NO.  $\frac{1}{t}$ 

 $\mathbf{I}$ 

Ţ

¢

 $\ddot{\cdot}$ 

 $\mathbf{z}^{\prime}$ 

PAID<br>INVULCE<br>ANT ACTUAL<br>CONST<br>CONFL ACTUAL<br>CUNST<br>START

**CUNTIN**<br>MANIE

in die Sead<br>1943 ĭ  $\overrightarrow{a}$ 888888<br>\$\$\$\$\$\$

8711/78<br>87710

07/14/17<br>08/26/77<br>17/35/09

09/20/10 09/28/78

 $\frac{\partial^2}{\partial x^2}$ ---------

 $\bullet$ 

 $\frac{1}{4}$ 

![](_page_40_Picture_11.jpeg)

 $\frac{1}{2}$ 

 $\frac{1}{2}$ 

 $\pmb{\cdot}$ 

![](_page_41_Picture_5.jpeg)

 $\mathcal{C}_{\mathcal{S}}$ 

![](_page_42_Picture_32.jpeg)

医内囊

 $\mathcal{L}$ 

 $\hat{\mathbf{r}}$ 

REPRODUCIBILITY OF THE REPRODUCIBILITY OF THE

 $\frac{1}{2}$ 

脸

 $\frac{1}{2}$  ,  $\frac{1}{2}$ 

 $\hat{\mathcal{L}}$ 

计主子

![](_page_43_Picture_5.jpeg)

![](_page_44_Picture_20.jpeg)

童

 $\hat{f}$ 

ı

 $\lambda$ 

Þ

![](_page_45_Picture_4.jpeg)

 $\mathcal{L}_{\mathcal{A}}$ 

![](_page_46_Picture_3.jpeg)

![](_page_47_Picture_13.jpeg)

 $\frac{1}{2} \left( \frac{1}{4} \right)$ 

![](_page_48_Picture_8.jpeg)

ĵ,

 $\mathbf{z}^{\prime}$ 

![](_page_49_Picture_13.jpeg)

 $\frac{1}{2}$ 

Ì

-4

# ATTACHMENT B

 $\frac{1}{\sqrt{2}}$ 

## SAMPLE OPERATOR INSTRUCTIONS

#### OPERATING PROCEDURES - WRSFOGI, WRSMRI

PRINTING WRSFOG1 - WORK REQUESTS IN DESIGN PRINTING WRSMR1 - SUMMARY OF WORK REQUESTS IN DESIGN

1. Insert diskettes in the following manner:

Program #2 disk in Drive #1 WRSDATA disk in Drive 02 WRSWORK1 disk in Drive  $\ell$ 3 WRSWORK4 disk in Drive 04.

e ^

2. Key in WRSFOGI and depress the Return Key.

3. Q1 will display on the screen:

'ENTER C FOR COUT FORMS, S FOR I PAGE'

Key in "C" and depress the Return Key if you have continous forms in the printer. Key in "S" and depress the Return Key if you are using single pages in the printer.

4. 01 will now display:

'ENTER R FOR A RANGE, A FOR ALL RECORDS'

Key in "A" if you wish to print all work requests in design and depress the Return Key. Proceed to step 5.

Key in "R" if you wish to print only a specific range of work requests in design and depress the Return Key. If you select this option, the Q1 will display on the screen:

'ENTER BEGINNING WRCN DESIRED'

Key in the first work request control number you wish to see printed and depress the Return Key. Q1 will then display on the screen:

\_ ' E14TER ENDING WRCN'

Key in the last work request control number you wish to see printed and depress the Return Key.

If you have entered an invalid range of WRCN's, the Q1 will display an error message on the screen. Depress the Return Key and go back to the beginning of step 4:

5. 01 will now begin selection of records from the WRSDATA that meet the above specified conditions. Selected records are then copied to a work area on disk WRSWCRK1. When the selection is complete, the Q1 will print the I/O statistics.

 $- 27 -$  UPDATED 03/01/79

**6. 01 will now sort the selected records into project coordinator sequence and print the first report.**

**i**

**xy**

**i**

**f**

- **7. Following the WRSFOG2 report, the WRSMRI will automatically print ( the report is only one page) .**
- **\$. When the report is completed, the 01 will display on the screen:**

*'Q1/LITE* **AT YOUR SERVICE'**

#### **RESTARTING:**

*:*

**I**

**If the paper jams or the ribbon breaks while the report is printing, do the following:**

- **1. Hit the red reset button on the side of the machine.**
- **2. Pop out all disks from the drives.**
- **3. Turn the machine off.**
- **4. Re-align the paper or replace the ribbon.**
- **5. Key in WRSF002 and depress the Return Key.**
- **6. The report should begin printing immediately, followed by WRSMR 1.**

**If a problem occurs before the report has printed, you must rerun the job starting with step** *1.*

#### **- 28 - UPDATED 03/01/79**

#### **SAMPLE 2, <sup>s</sup> A Typical Housekeeping Proc**

### **OPERATING PROCEDURES - WRSTFR**

**TRANSFERRING MMPLETED OR** CtNrELLED **WORK REQUESTS** *FROtd* **THE ACTIVE FILE** (WRSDATA) TO THE INACTIVE FILE (WhSHIST)

1. **Execute backup procedures for WRSDATA and WRSHIST,**

**2. Insert the disks in the following manner:**

**Program 01 in Drive /1 WRSDATA in Drive 02 WRSHISTI in Drive 03 WRSWORK3 in Drive 14**

**3: Key in WRSTFR and** depress the Return Key.

4. **01 will display on** the screen:

'ENTER **C FOR** CONT *FORMS, S FOR 1 PAGE'*

**If you have continuous forms** in the printer, key **in** "C" and depress **the** Return **Key.**

If you have single page forms in the printer, key in "S" and depress the Return Key.

5. **Q1 will now display on** the screen:

**'REMOVE PROGRAM DISK -** INSERT WRSHIST2 **HIT** RETURN WHEN **DISK IS** READY'

**Operator must replace the program disk with WRSHIST2 in Drive #1 and** *then* depress the Return Key.

 $Q1$  will now begin transferring records. The total process will take about 20 minutes, so be patient.

6. When **all** records have *been* transferred, Q1 will print out **all** I/O **statistics** and *then display on* the screen:

> **'YOU** MUST REMOVE THE WRSDATA DISK **AND INSERT** *THE* PROGRAM DISK 01 --ALSO-- **MIT** RETURN TO SORT WRSHTSTI YOU MUST SORT WRSHIST2 UPON COMPLETION **OF** *SORTING THE* WRSHIST 1 FILE'

The operator can remove the WRSDATA and insert the Program 01 disk and depress the Return Key to sort the WRSHIST1 file.

**Upon** completion or the sort, the operator must now *tvoe in "SORT* 'r WRSHIST2 WRSWORKT" to sort the change order rile,

Upon the completion of the second sort, both history files must be removed from the drives.

T. Remove all disks from all drives.

 $\ddot{=}$ 

r

.<br>.

**REGISTER CONSTRUCTION** 

8. Execute badkup procedures for WRSDATA and WRSHIST using two different backups from those in step <sup>41</sup>.

Upon completion the Q1 will display on the screen:

. the contract of the contract of the contract of the contract of the contract of the contract of

'Q1/LITE AT YOUR SERVICE'

A new Work Request Number Log should be printed for both the active (WRSDATA) and the inactive (WRSHIST) files, according to the procedure for running the log.